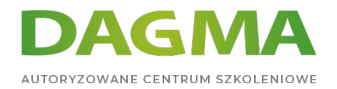

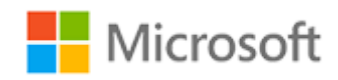

### Szkolenie autoryzowane

# **MD 100T02 Konfiguracja systemu Windows 10**

[Strona szkolenia](https://szkolenia.dagma.eu/szkolenia,catalog,15923/md-100t02-konfiguracja-systemu-windows-10?utm_source=Promo&utm_medium=PDF&utm_content=P52-1-PDF-tid:15923-date:2024-07-03&utm_campaign=Promo52-1-Training-Description) | [Terminy szkolenia](https://szkolenia.dagma.eu/szkolenia,catalog,15923/md-100t02-konfiguracja-systemu-windows-10?utm_source=Promo&utm_medium=PDF&utm_content=P52-1-PDF-tid:15923-date:2024-07-03&utm_campaign=Promo52-1-Training-Description) | [Rejestracja na szkolenie](https://szkolenia.dagma.eu/szkolenia,register,step-1,15923/md-100t02-konfiguracja-systemu-windows-10?utm_source=Promo&utm_medium=PDF&utm_content=P52-1-PDF-tid:15923-date:2024-07-03&utm_campaign=Promo52-1-Training-Description) | [Promocje](https://szkolenia.dagma.eu/promocje?utm_source=Promo&utm_medium=PDF&utm_content=P52-1-PDF-tid:15923-date:2024-07-03&utm_campaign=Promo52-1-Training-Description)

# **Opis szkolenia**

# **Podczas szkolenia uczestnicy nauczą się obsługi zadań konfiguracyjnych związanych z systemem Windows 10.**

Uczestnicy szkolenia będą rozwijać umiejętności, które obejmują zarządzanie pamięcią masową, plikami, sterownikami i drukarkami, a także poznają sposób konfigurowania łączności sieciowej w systemie Windows 10. Szkolenie obejmie również zarządzanie i wdrażanie aplikacji.

## **Wymagania:**

- Umiejętność instalacji, konfiguracji oraz konserwacji podstawowych usług systemu Windows 10;
- Znajomość scenariuszy biznesowych oraz usług zintegrowanych z chmurą.

## **Po ukończeniu szkolenia uczestnicy potrafią:**

- Skonfigurować urządzenia i sterowniki dla systemu Windows;
- Skonfigurować pamięć masową dla systemu Windows;
- Skonfigurować ustawienia sieciowe w systemie Windows;
- Skonfigurować zdalne zarządzanie systemem Windows;
- Konfigurować i zarządzać aplikacjami w systemie Windows;
- Skonfigurować program Internet Explorer.

#### Szkolenie prowadzone jest w języku polskim, materiały w języku angielskim.

Adres korespondencyjny: DAGMA Szkolenia IT | ul. Bażantów 6a/3 | Katowice (40-668) tel. 32 793 11 80 | szkolenia@dagma.pl szkolenia.dagma.eu

DAGMA Sp. z o.o. z siedzibą w Katowicach (40-478), ul. Pszczyńska 15 Sąd Rejonowy Katowice-Wschód w Katowicach Wydział VIII Gospodarczy Numer KRS: 0000130206, kapitał zakładowy: 75 000 zł Numer NIP: 634-012-60-68, numer REGON: 008173852

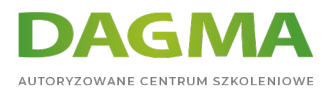

# **Program szkolenia**

### **Moduł 1 Konfigurowanie urządzeń peryferyjnych i sterowników**

- Zarządzanie urządzeniami i sterownikami
- Zarządzanie drukarkami

### **Moduł 2 Konfigurowanie sieci**

- Konfigurowanie łączności z siecią IP
- Wdrożenie rozpoznawania nazw
- Wdrożenie łączności bezprzewodowej
- Przegląd dostępu zdalnego
- Zdalne zarządzanie

### **Moduł 3 Konfigurowanie pamięci masowej**

- Przegląd opcji przechowywania
- Korzystanie z OneDrive
- Zarządzanie dyskami, partycjami i woluminami
- Konserwacja dysków i woluminów
- Zarządzanie przestrzeniami do przechowywania

#### **Moduł 4 Zarządzanie aplikacjami w systemie Windows 10**

- Dostarczanie aplikacji użytkownikom
- Zarządzanie uniwersalnymi aplikacjami Windows
- **Sklep Windows**
- Przeglądarki internetowe w systemie Windows 10

### **Moduł 5 Zakończenie szkolenia**

## **Tagi:**

Adres korespondencyjny:

DAGMA Szkolenia IT | ul. Bażantów 6a/3 | Katowice (40-668) tel. 32 793 11 80 | szkolenia@dagma.pl szkolenia.dagma.eu

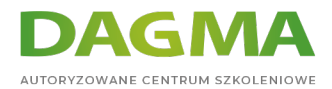

Adres korespondencyjny:

D<sub>3</sub>

DAGMA Szkolenia IT | ul. Bażantów 6a/3 | Katowice (40-668) tel. 32 793 11 80 | szkolenia@dagma.pl szkolenia.dagma.eu

DAGMA Sp. z o.o. z siedzibą w Katowicach (40-478), ul. Pszczyńska 15<br>Sąd Rejonowy Katowice-Wschód w Katowicach Wydział VIII Gospodarczy<br>Numer KRS: 0000130206, kapitał zakładowy: 75 000 zł<br>Numer NIP: 634-012-60-68, numer RE